## MENU> ACTIVE REGISTRATION LIST

 $C^{\prime}$  | Q Search

☆自

 $\bullet$ 

 $\Box \qquad \Box$ 

合

 $\sigma$  $\mathcal{C}$ 

 $\circledcirc$ 

 $\circledcirc$ 

 $\circledcirc$ 

 $\circledcirc$ 

 $^{\circ}$ 

 $\circledcirc$ 

 $^{\circ}$ 

 $\circledcirc$ 

**Central Board of Excise and Customs** Ministry of Finance - Department of Revenue Name: ACES Test449 Designation: Assistant Commissioner **EXECUTIVE SET-UP** SSO ID: 27001052 ZONE: AHMEDABAD2 Task List Active Registration List 36 **Active Registration List GST Active Registration List** C:AHMEDABAD SOUTH > D:DIVISION-I Application for New 24AJNPG2463KAZU AJNPG2463K 19-12-2017 23-12-2017 OUT Centre - RAKHIAL > R:RANGE I Registration C:AHMEDABAD SOUTH > D:DIVISION-I Application for New 24AJNPG2463KCZS AJNPG2463K 19-12-2017 23-12-2017 OUT Centre - RAKHIAL > R:RANGE | Registration C: AHMEDABAD SOUTH > D: DIVISION-I Application for New 24AJNPG2463KDZR AJNPG2463K 19-12-2017 23-12-2017 OUT Centre - RAKHIAL > R:RANGE I Registration C:AHMEDABAD-NORTH > Application for New 6 D:DIVISION-II - NARODA ROAD > 24ACCPT0465GKZ8 ACCPT0465G ST Traders 22-12-2017 22-12-2017 OUT Centre Registration R:RANGE I C:AHMEDABAD-NORTH > Application for New 7 D:DIVISION-II - NARODA ROAD > 24ACCPT0465GJZ9 ACCPT0465G **WS Traders** 22-12-2017 22-12-2017 OUT Centre Registration R:RANGE I C:AHMEDABAD-NORTH > Application for New 8 D:DIVISION-II - NARODA ROAD > 24ACCPT0465GLZ7 OUT ACCPT0465G **KS Traders** 22-12-2017 22-12-2017 Centre Registration R:RANGE I C:AHMEDABAD-NORTH > Application for New 9 D:DIVISION-II - NARODA ROAD > 24ACCPT0465GMZ6 ACCPT0465G MS Traders 22-12-2017 **OUT** 22-12-2017 Centre Registration R:RANGE I C:AHMEDABAD-NORTH > Application for New

Showing: 1 - 10 of 97 Records

R:RANGE I

10 D:DIVISION-II - NARODA ROAD >

24ACGPL3469G2ZK

Registration

A Registration Master A... × →

 $\bullet$ 

 $\mathbf{M}$ 

Ë 

 $\overline{3}$ 

 $\overline{4}$ 

5

(i) appastprep.cbec.gov.in/cbec-aces-gst-ui/

K Page: 1 of  $10$   $\vert$   $\vert$ 

Centre

Copyright © 2017 Govt. of India. All Rights Reserved. Version: CBEC\_GST\_1.1.1 Feb 13 2018 [Node:dvguap02]

19-12-2017

21-12-2017

OUT

Sensitivity: Internal & Restricted

**TE Traders** 

ACGPL3469G

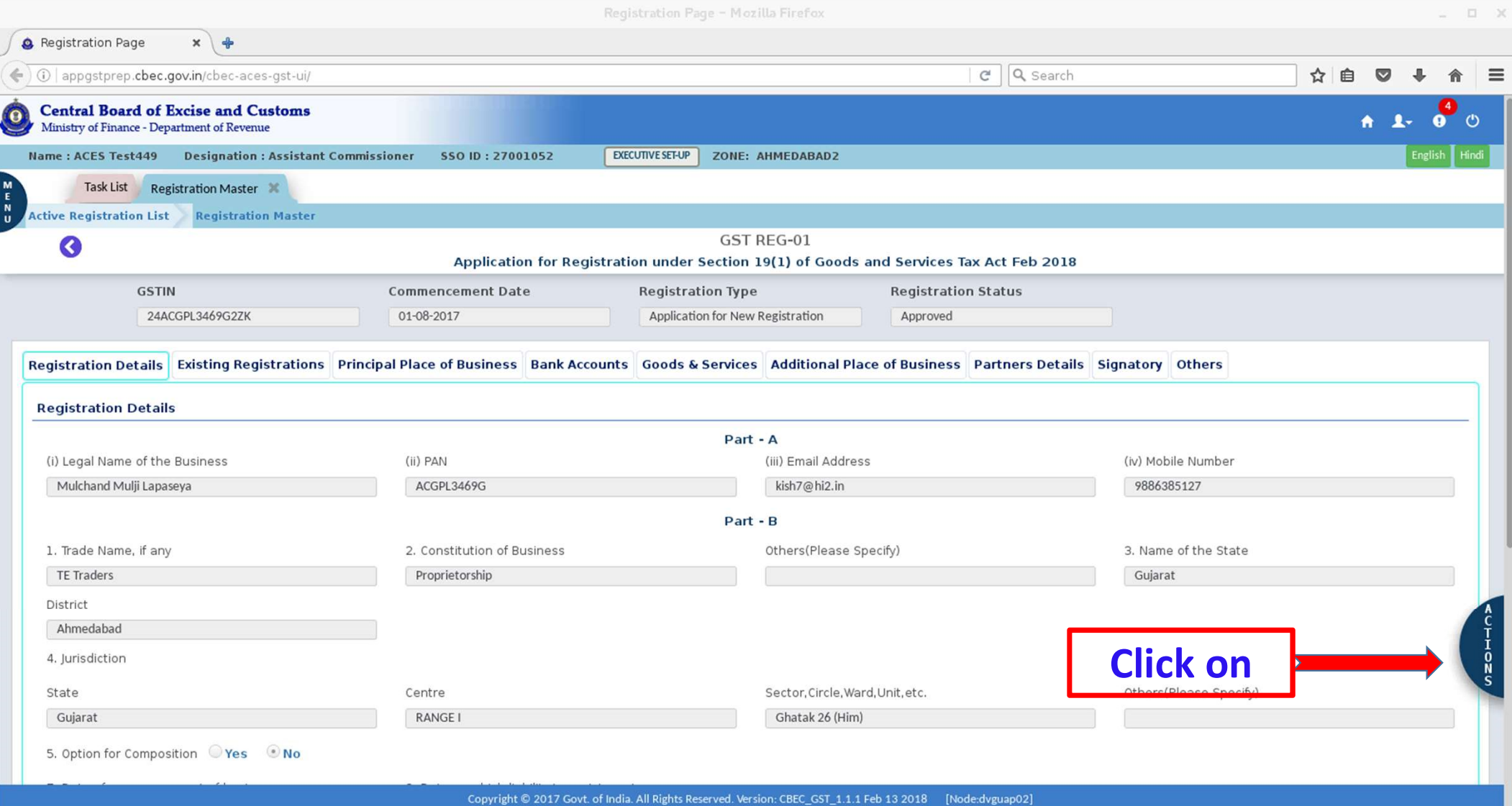

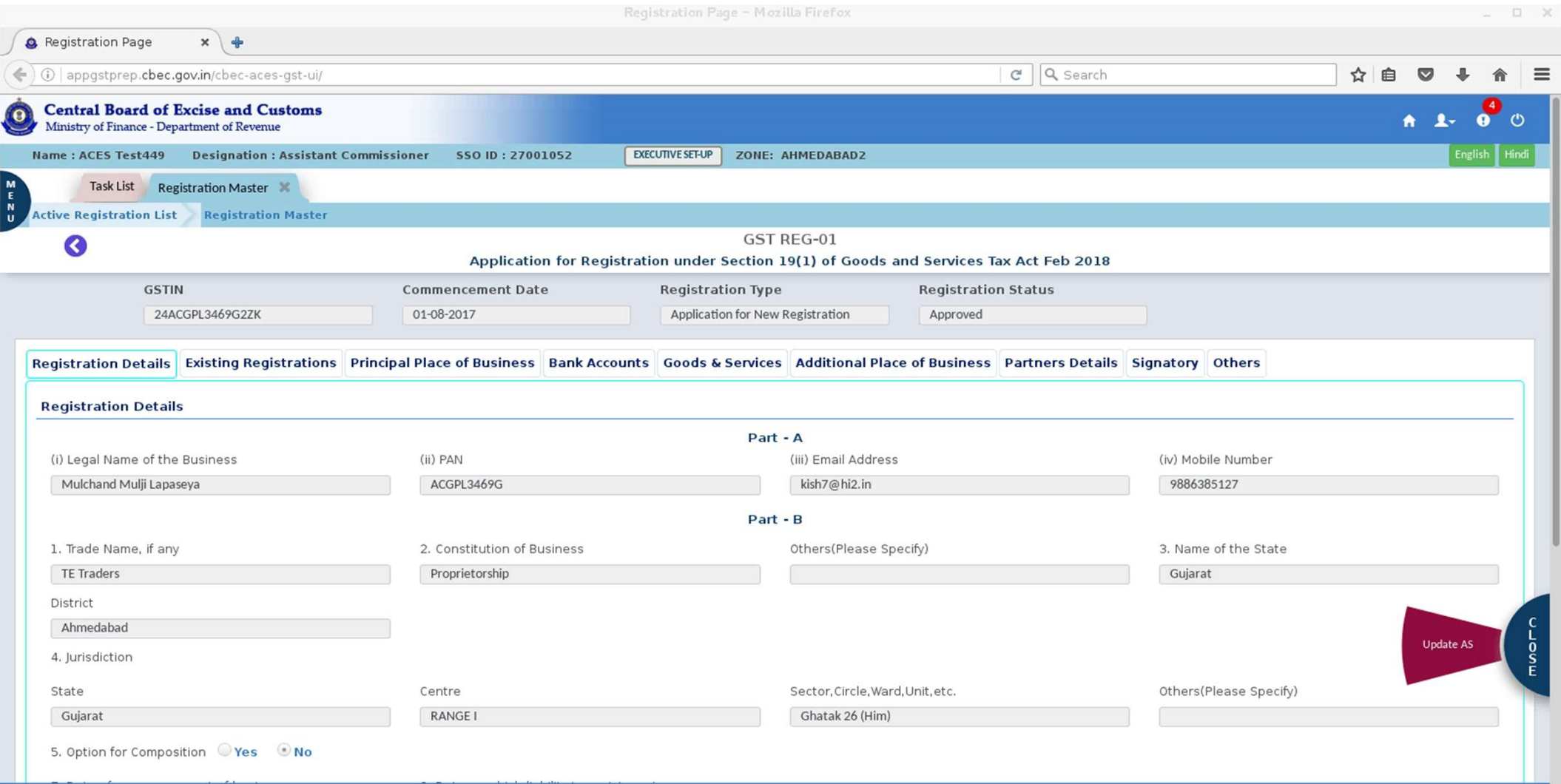

Copyright © 2017 Govt. of India. All Rights Reserved. Version: CBEC\_GST\_1.1.1 Feb 13 2018 [Node:dvguap02]

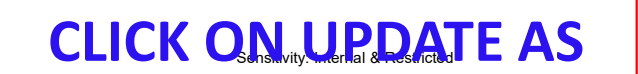

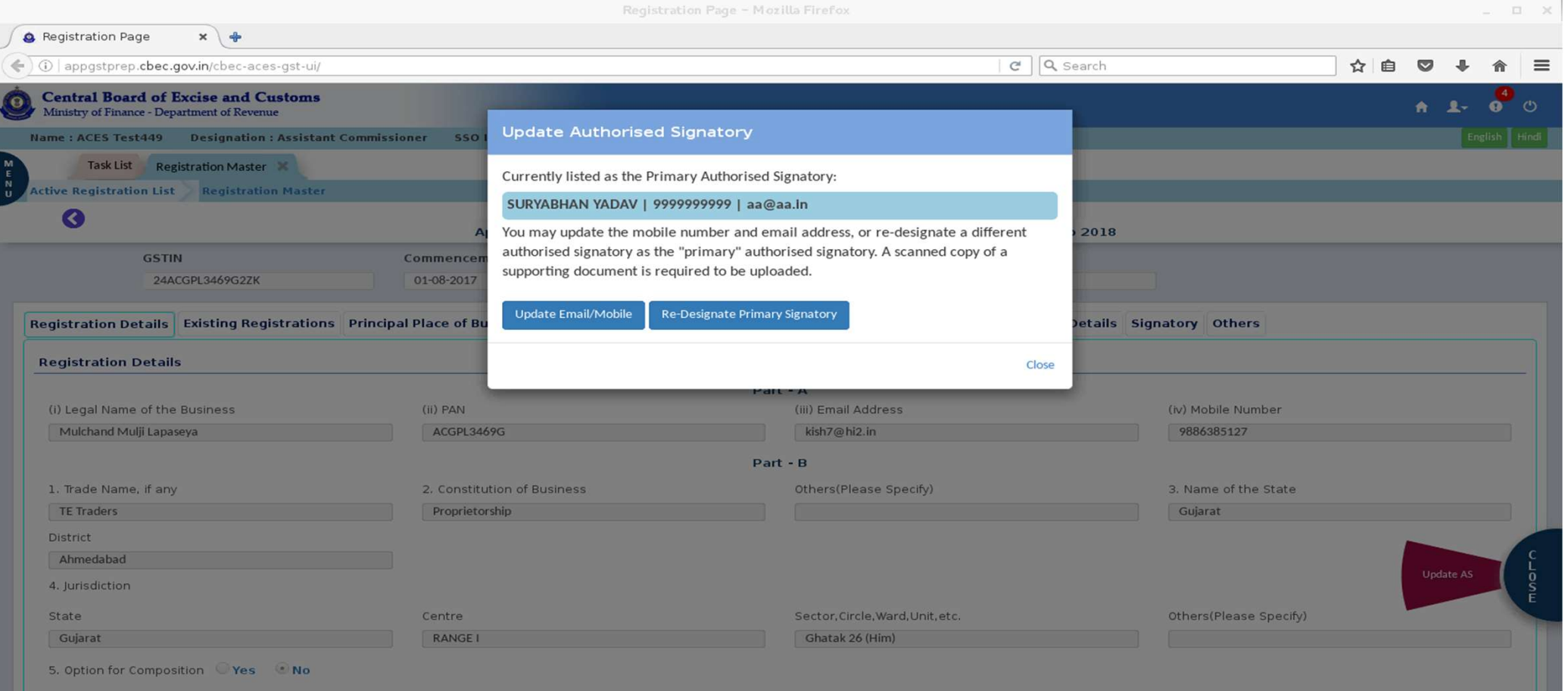

## FROM THE MESSAGE BOX DISPLAYED CLICK ON "REDESIGNATE PRIMARY SIGNATORY"

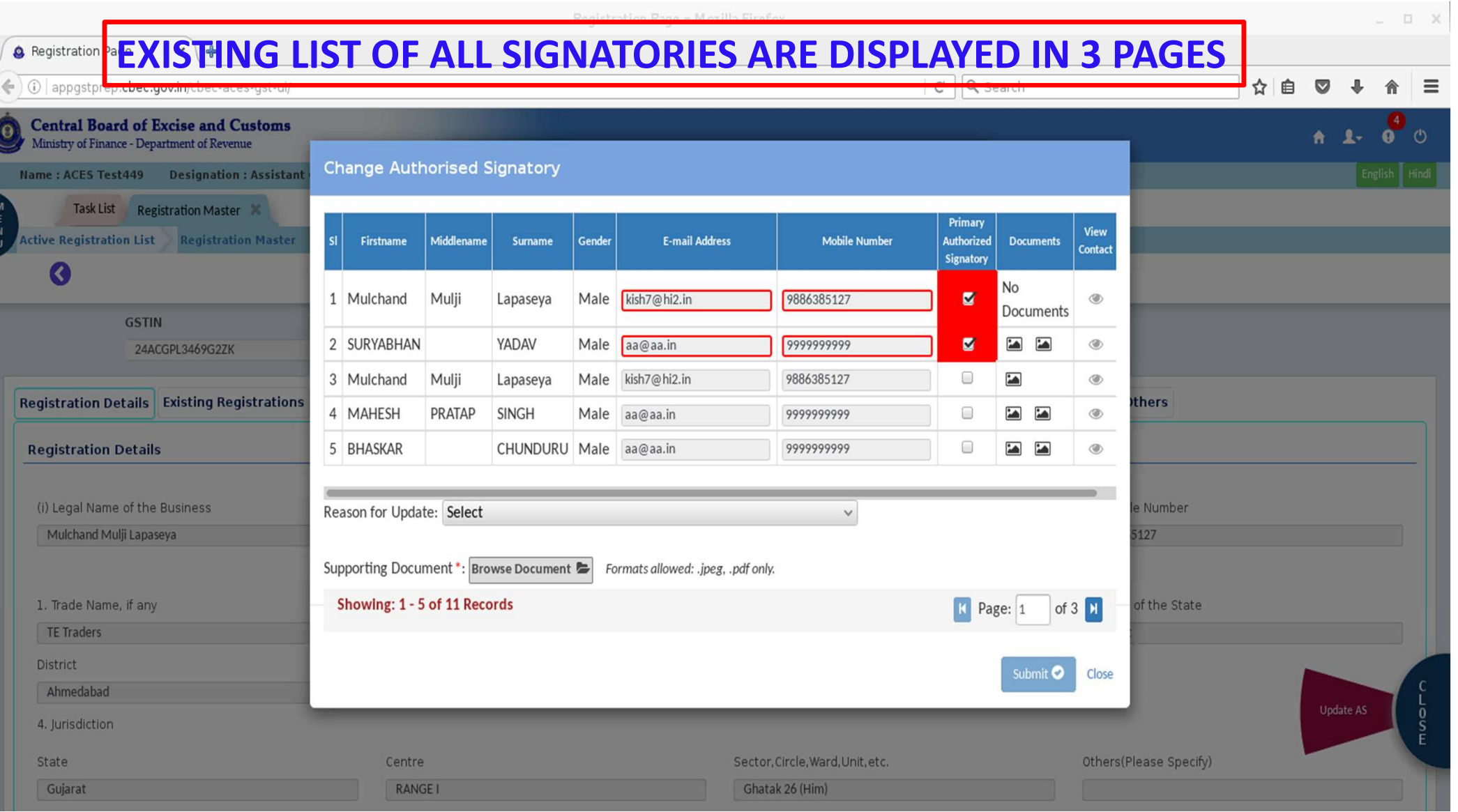

Registration Page - Mozilla Firefox  $\begin{array}{ccccc}\n\ldots & \square & \times\n\end{array}$ **A** Registration Page  $x \rightarrow$ e Q Search  $\equiv$ (i) appgstprep.cbec.gov.in/cbec-aces-gst-ui/ ☆自  $\overline{\mathbf{v}}$ 一旦 **Central Board of Excise and Customs**  $\bullet$  $\circ$  $\bullet$ A.  $\mathbf{L}$ Ministry of Finance - Department of Revenue **Change Authorised Signatory** Name: ACES Test449 Designation: Assistant Task List Registration Master Primary View **Active Registration List Registration Master** Firstname Middlename Gender **E-mail Address Mobile Number** Authorized | Documents Surname Contac Signatory Q  $\Delta$ 6 Byreddy Sai Alekhya Female aa@aa.in 999999999  $\Box$  $\circledcirc$  $\overline{\phantom{a}}$ **GSTIN**  $\cdot \bullet$ 24ACGPL3469G2ZK  $\overline{7}$ **SUDHIR** PATEL  $\Box$ **KUMAR** aa@aa.in 9999999999 Male  $\circledcirc$  $\blacksquare$ Registration Details Existing Registrations  $\triangleq$ thers  $\,8\,$  $\Box$ **MRITUNJOY** MONDAL Male aa@aa.in 9999999999  $\circledcirc$  $\cdot$ **Registration Details**  $\cdot$ 9 **RAVINDER KUMAR** Male  $\Box$  $\circledcirc$ aa@aa.in 9999999999  $\overline{\phantom{a}}$ (i) Legal Name of the Business Mumber  $\cdot$ 10 GOVIND DHARAMESHI PATEL Male aa@aa.in 9999999999  $\Box$  $\circledcirc$  $\overline{\phantom{a}}$ Mulchand Mulji Lapaseya 127 Reason for Update: Select 1. Trade Name, if any  $\checkmark$ of the State **TE Traders** Supporting Document \*: Browse Document Formats allowed: .jpeg, .pdf only. District Ahmedabad Showing: 6 - 10 of 11 Records K Page: 2 of  $3 \vert X \vert$ 4. Jurisdiction State Submit <sup>O</sup> Close lease Specify) Gujarat 5. Option for Composition Ves & No

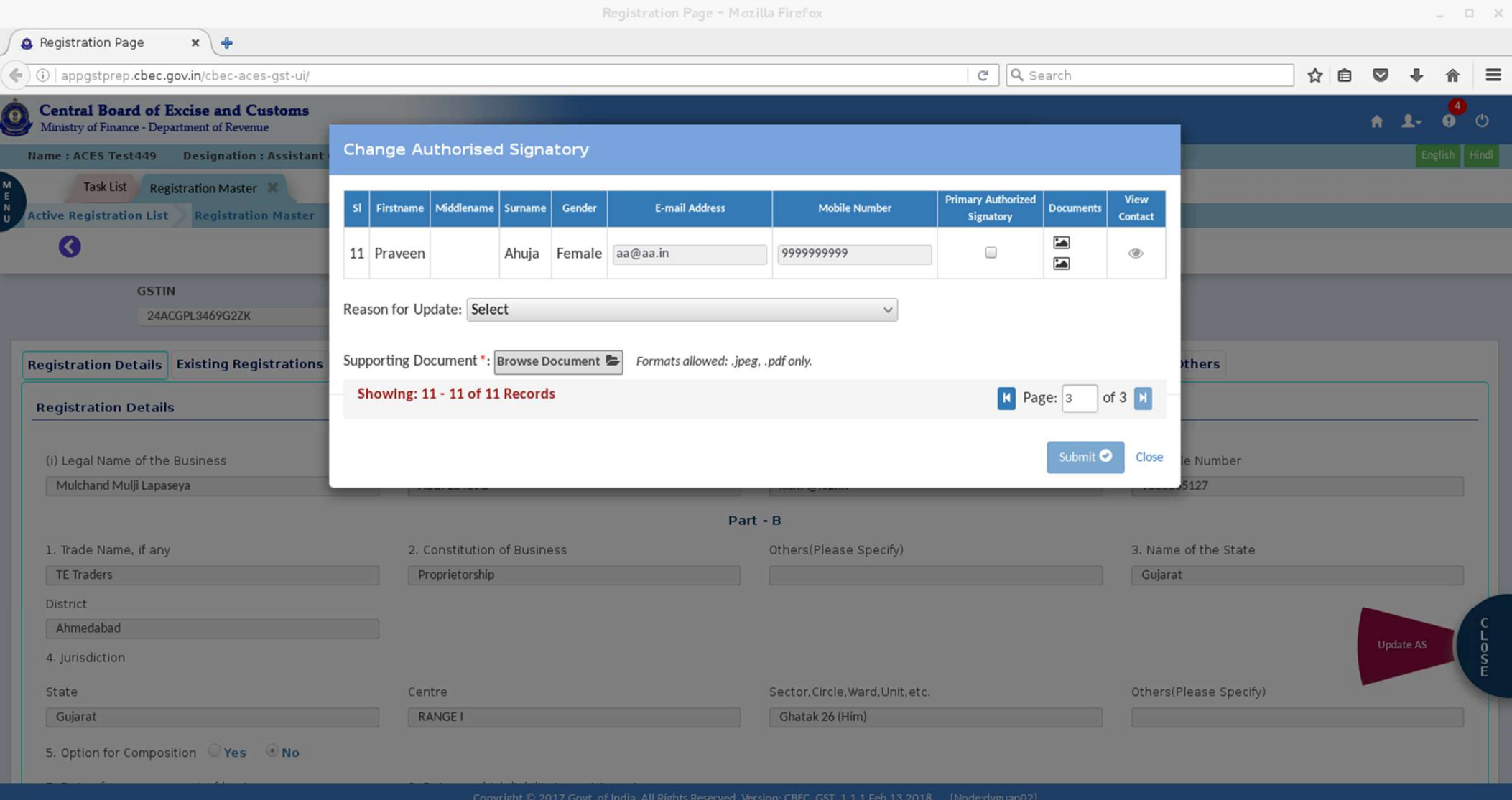

 $\begin{array}{ccccc}\n\ldots & \square & \times\n\end{array}$ Registration Page - Mozilla Firefox  $x \mid \phi$ **Q** Registration Page  $C$   $Q$  Search (i) appgstprep.cbec.gov.in/cbec-aces-gst-ui/ ☆自  $\boldsymbol{\nabla}$  $\equiv$  $\leftarrow$ **Central Board of Excise and Customs**  $\bullet$  0  $\mathbf{R}$ Ministry of Finance - Department of Revenue **Change Authorised Signatory** Name: ACES Test449 Designation: Assistant Task List Registration Master Primary View **Active Registration List Registration Master** Firstname Middlename Surname Gender **E-mail Address Mobile Number Authorized Documents**  $|sl|$ Contact Signatory  $\overline{\mathcal{L}}$ No 1 Mulchand Mulji Lapaseya Male kish7@hi2.in 9886385127  $\blacksquare$  $\circledcirc$ Documents **GSTIN** 2 SURYABHAN YADAV Male aa@aa.in 9999999999 ∎  $\begin{array}{c|c|c|c|c} \hline \multicolumn{1}{c|}{\textbf{A}} & \multicolumn{1}{c|}{\textbf{A}} \\ \hline \multicolumn{1}{c|}{\textbf{A}} & \multicolumn{1}{c|}{\textbf{A}} \\ \hline \multicolumn{1}{c|}{\textbf{A}} & \multicolumn{1}{c|}{\textbf{A}} \\ \hline \multicolumn{1}{c|}{\textbf{A}} & \multicolumn{1}{c|}{\textbf{A}} \\ \hline \multicolumn{1}{c|}{\textbf{A}} & \multicolumn{1}{c|}{\textbf{A}} \\ \hline \multicolumn{1}{c|}{\textbf{A}} &$  $\circledcirc$ 24ACGPL3469G2ZK 3 Mulchand Mulji Male usha29@rediffmail.com 9448908891  $\overline{\mathbf{z}}$  $\overline{\phantom{a}}$  $\circledcirc$ Lapaseya **Registration Details Existing Registrations** thers 4 MAHESH PRATAP SINGH  $\Box$  $\circledcirc$ Male aa@aa.in 999999999  $\Box$ 5 BHASKAR CHUNDURU Male aa@aa.in 9999999999  $\overline{\phantom{a}}$  $\rightarrow$  $^{\circ}$ **Registration Details** (i) Legal Name of the Business e Number Reason for Update: Death of Proprietor being Primary Authorized Signatory  $\checkmark$ Mulchand Mulji Lapaseya 5127 Supporting Document \*: Browse Document Formats allowed: .jpeg, .pdf only. Showing: 1 - 5 of 11 Records of the State 1. Trade Name, if any K Page: 1 of  $3 N$ **TE Traders** District Submit <sup>O</sup> Close Ahmedabad Update AS 4. Jurisdiction REDESIGNATE ANY OTHER SIGNATORY AS PRIMARY AUTHORISED State Gujarat SIGNATORY BY CLICK ON THE CHECK BOX". THEIR EMAIL AND MOBILE

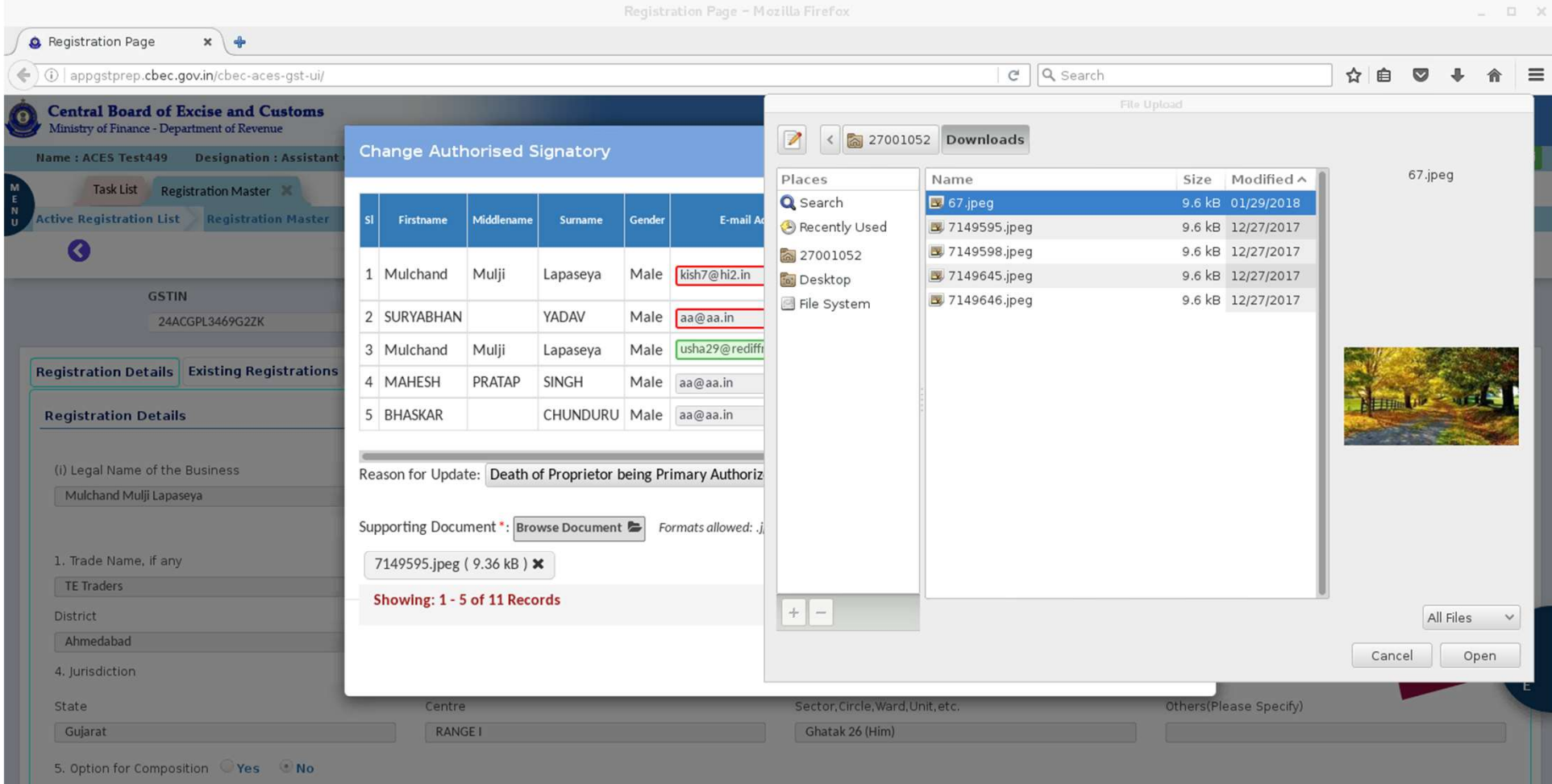

## SUPPORTING DOCUMENT TO BE ATTACHED EITHER IN JPEG OR PDF

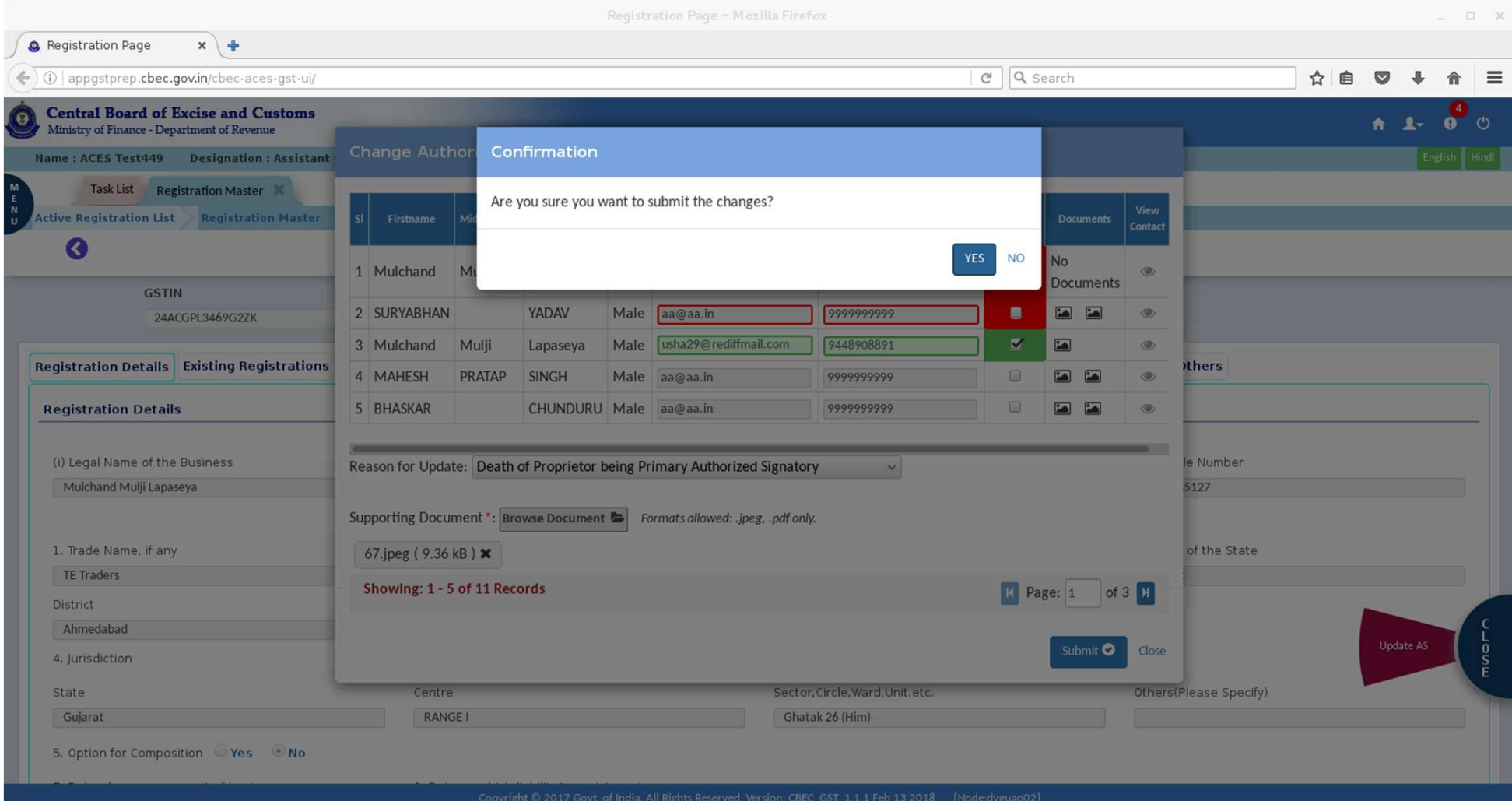

CLICK ON SUBMIT BUTTON

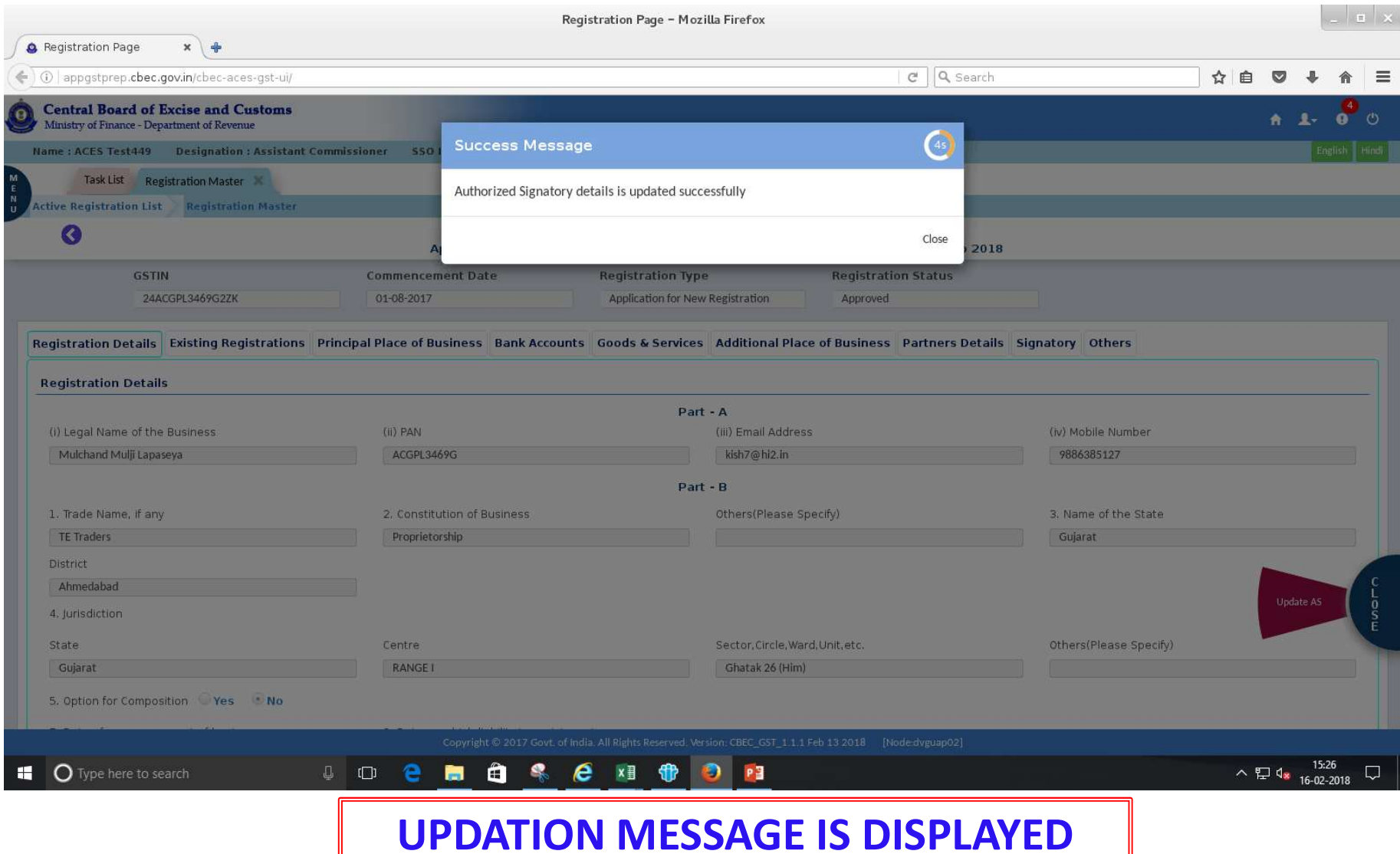

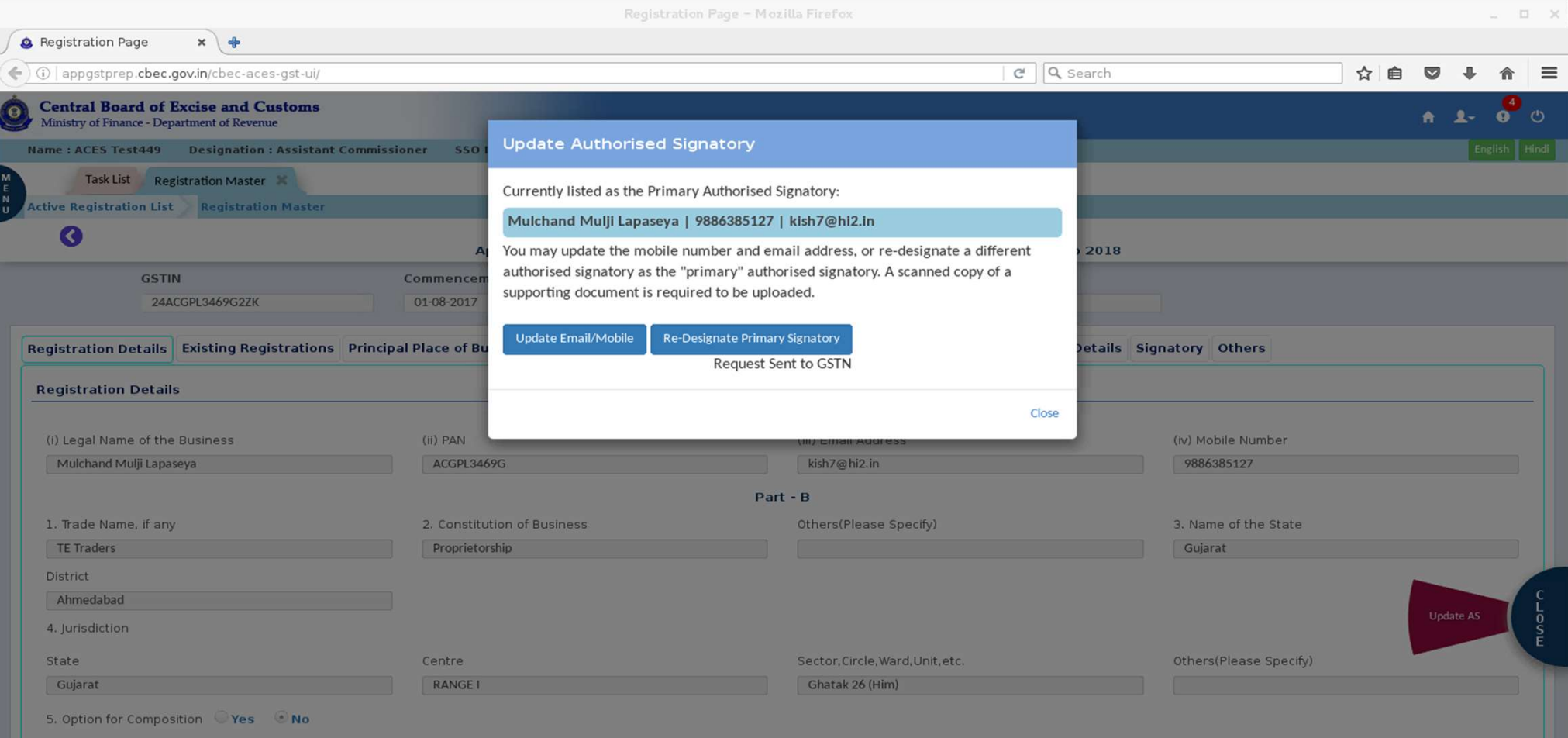

## OFFICER CANNOT DO THE UPDATION AGAIN, IF ALREADY DONE. IF TRIED FOR UPDATION, MESSAGE IS DISPLAYED AS "Request sent to GSTN".